### SKAARHOJ DEVICE CORES

# Device: AJA KUMO

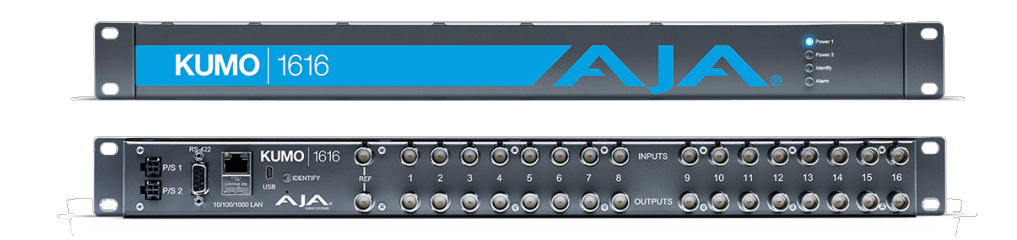

#### Introduction

The integration with the AJA KUMO routers are very similar to the Device Core "BMD Videohub". You can control up to 64x64 IO points. If you have configured naming on the KUMO router for inputs/outputs these will be shown in the display of the controller.

The AJA KUMO Device Core is known to work with firmware v. 4.3.0.9

This is a table of actions for the AJA KUMO compact SDI Routers.

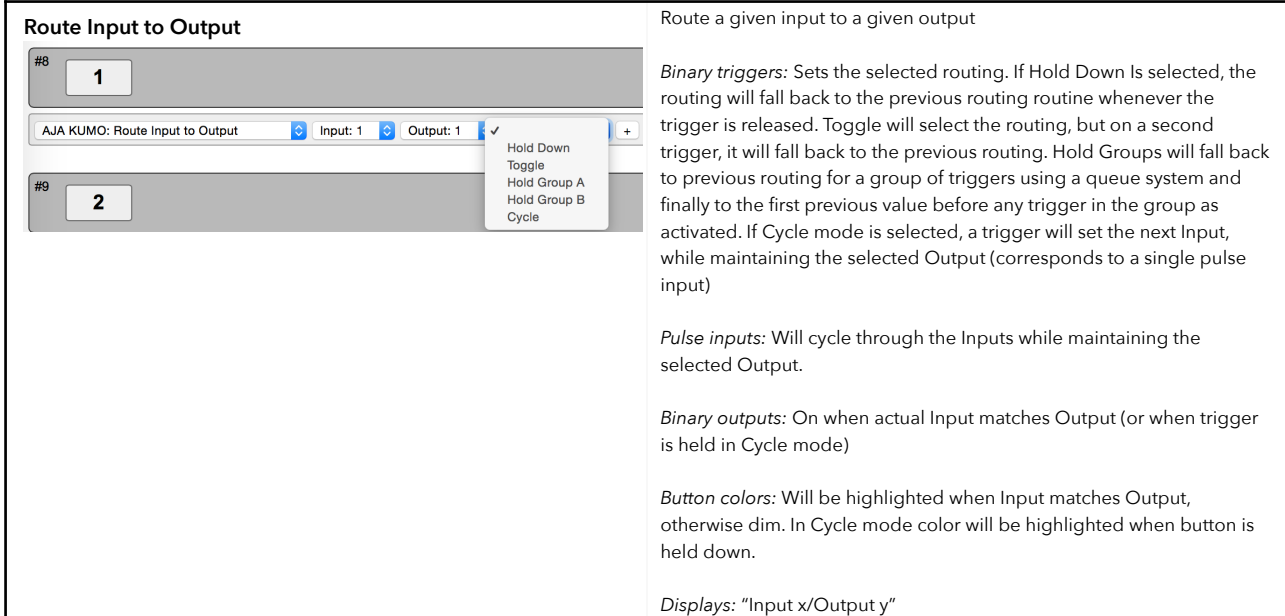

## SKAARHOJ DEVICE CORES

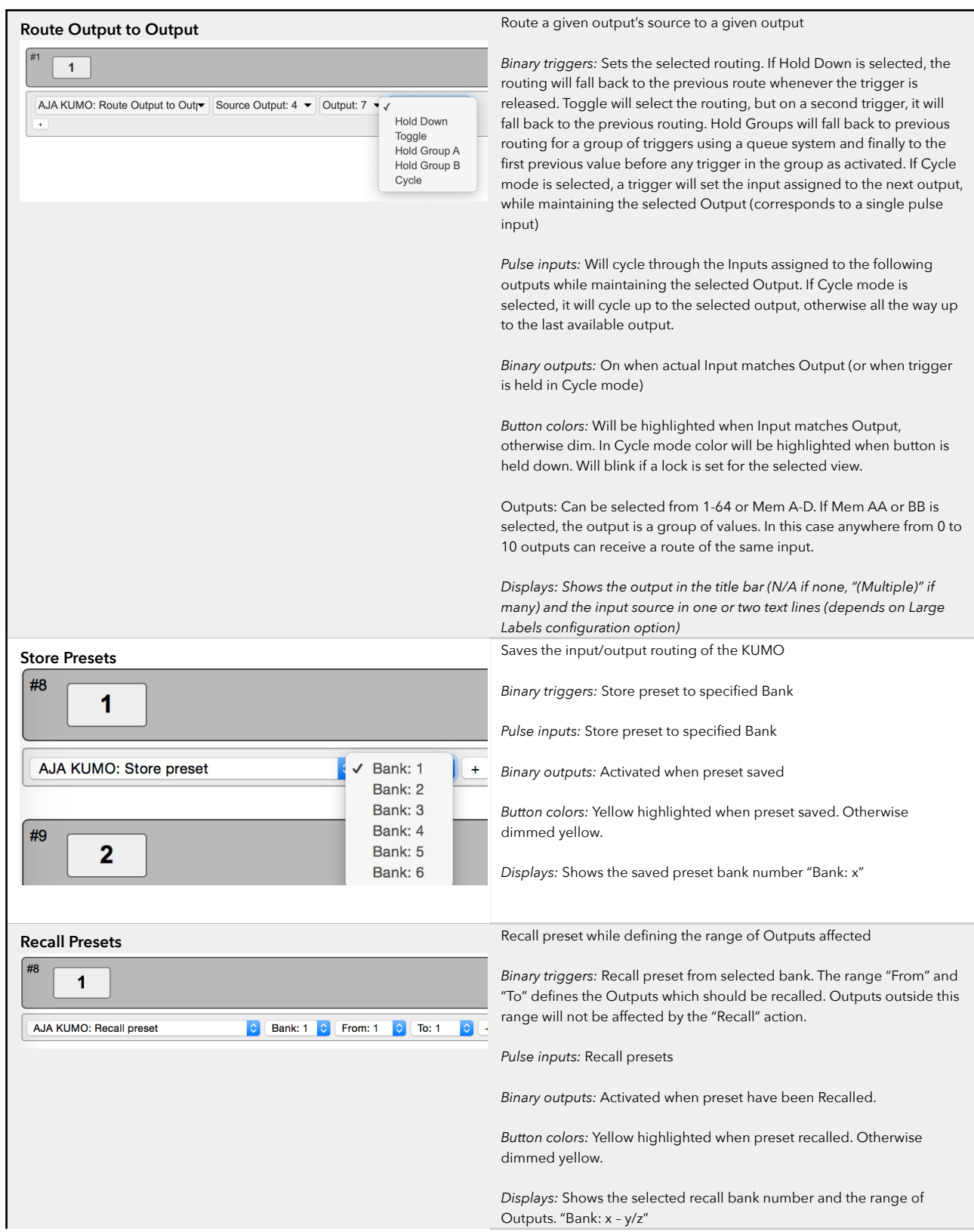

## SKAARHOJ DEVICE CORES

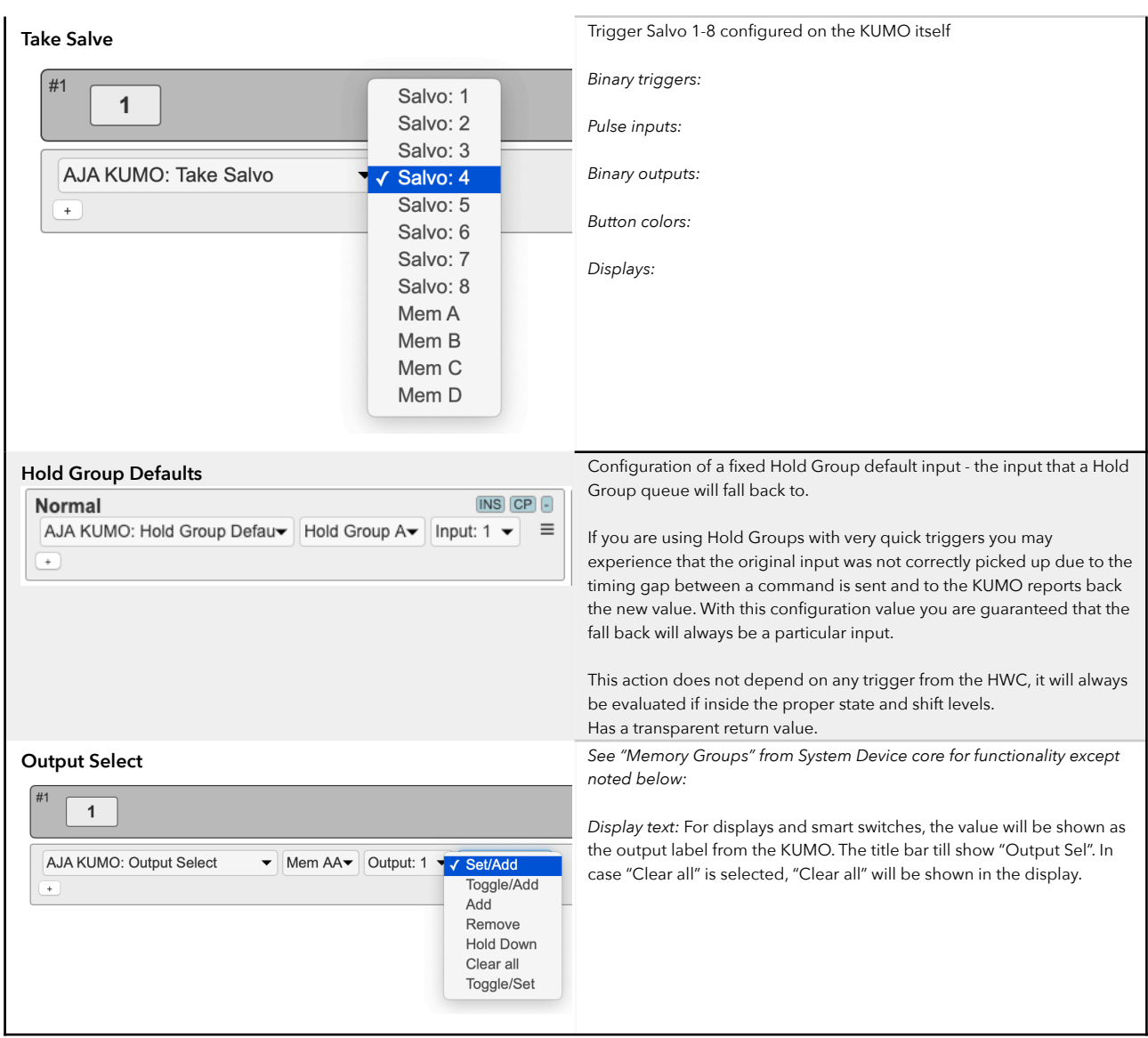